# AliEn Job Splitting

### Pablo Saiz CAF and Grid User Forum

## Job Splitting

- **□** Simplify the handling of multiple jobs
- **O** The user submits one single JDL (masterjob)
- **□** AliEn will split it in several subjobs
- **Each subjob can be executed independently**
- **n** Possible to merge the output of the subjobs
- **□ Once all the subjobs and the merging finish, the** masterjob will be marked as DONE
- **□ 'masterjob <jobid>'**

#### Splitting method o d s

### **n** Possible splitting methods:

- Production
- $\blacksquare$  File
- $\blacksquare$  SE
- Directory
- $\blacksquare$  Event

According to InputData and/or InputDataCollection

**B** Splitting Arguments

#### Production splitti duction splitting

- $\Box$  The JDL of the masterjob will be the same for each subjob
- **□** Example:

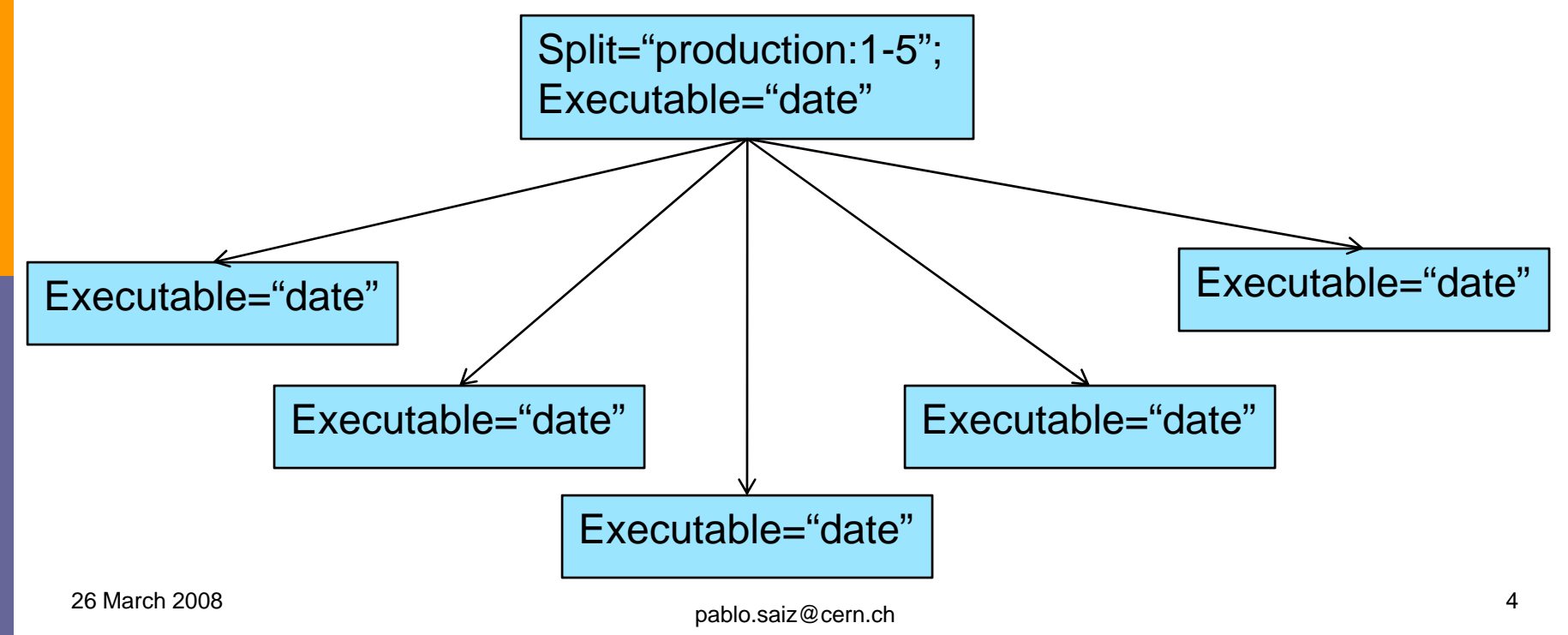

### File splitting

- **□ Each subjob has one file as InputData**
- **□ It can be used with InputData or InputDataCollection**
- **□ Example:**

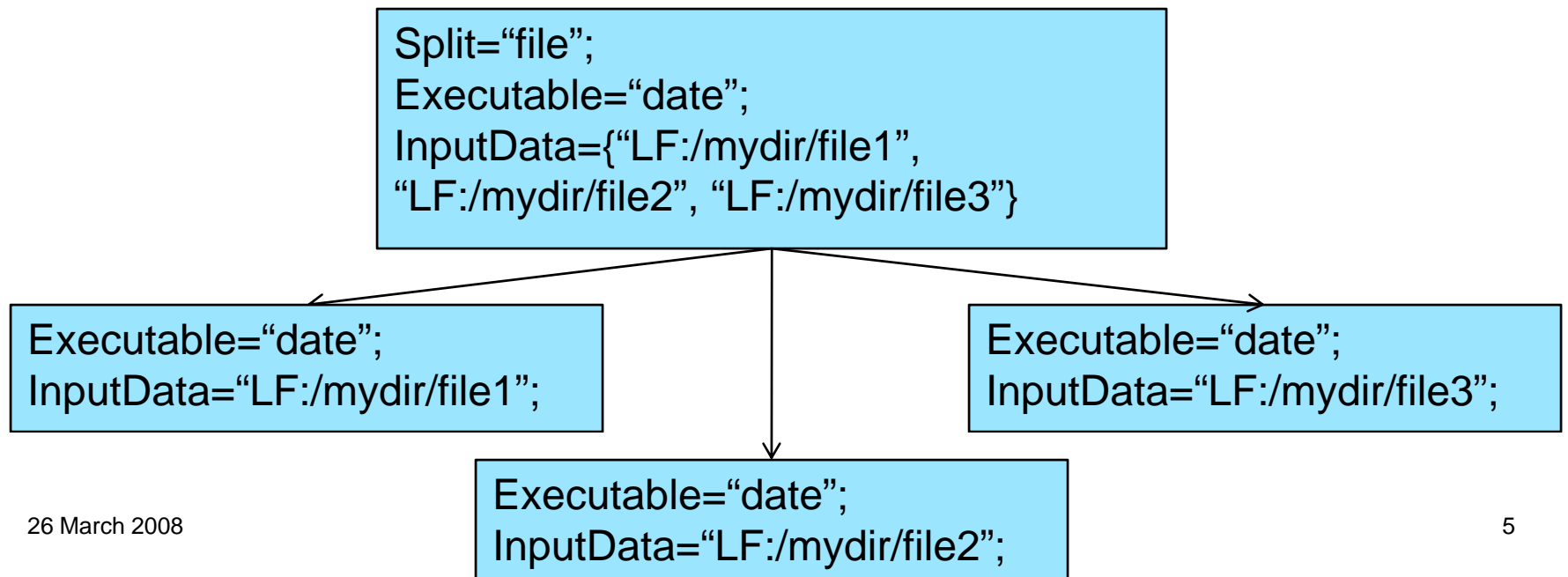

## **SE** splitting

### **□** Each subjob has all the files on the same Ses

■ Possible to restrict with "SplitMaxInputFileSize" and "SplitMaxInputFileNumber"

### **□** Example:

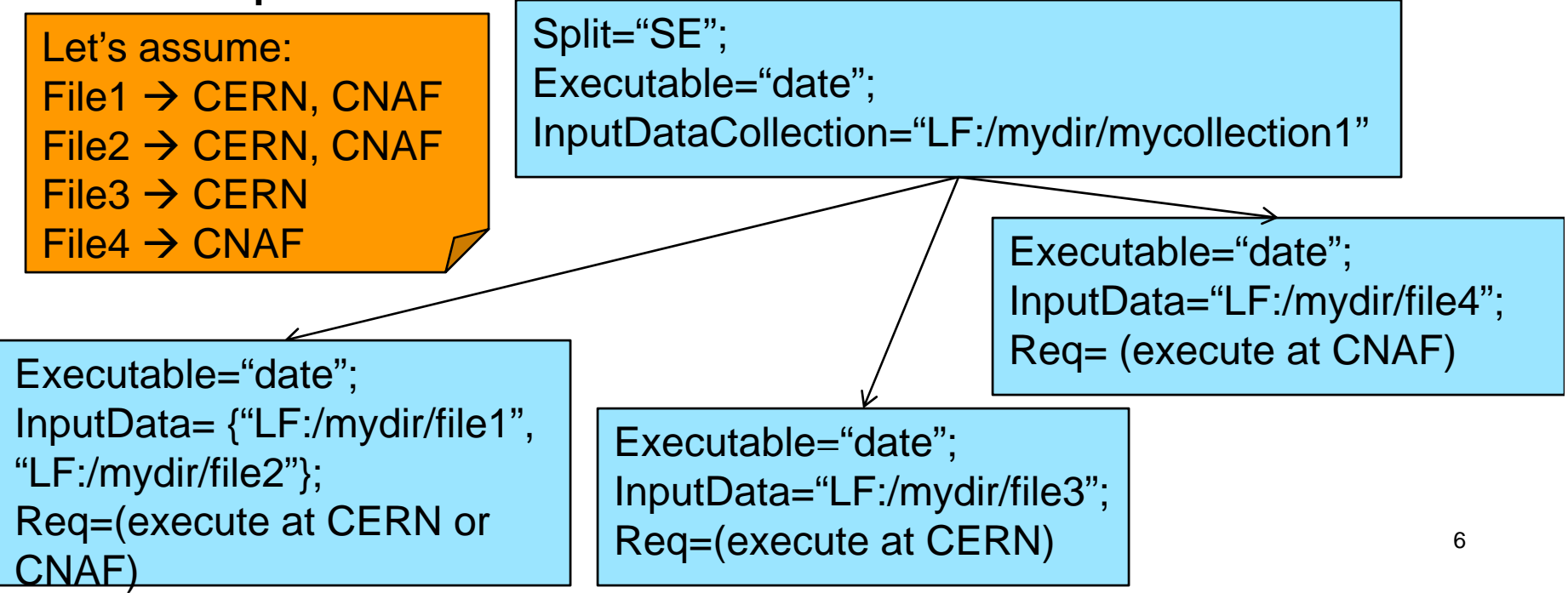

#### Directory splitti tory splitting

- $\Box$  All the files in the same directory will be analyzed by the same job
	- Possible to restrict with "SplitMaxInputFileSize" and "SplitMaxInputFileNumber"

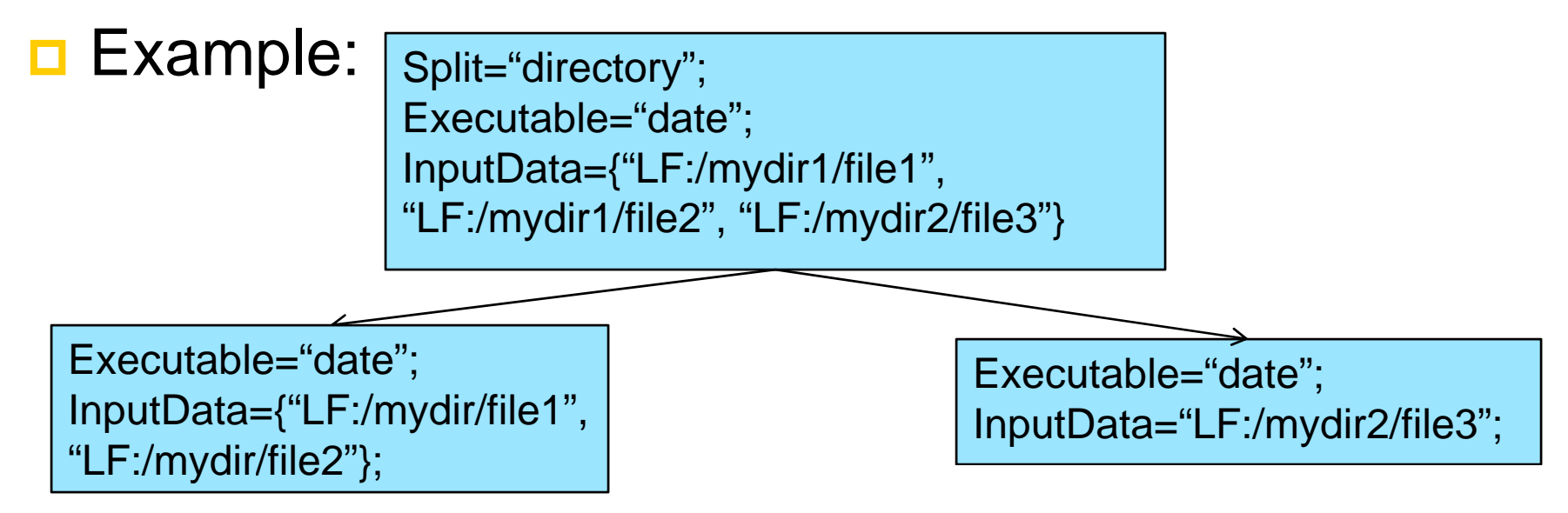

## Event splitting

### $\Box$  All the subjobs under the same directory name will be analyzed together

- Not the full directory name!!
- **□ Example:**

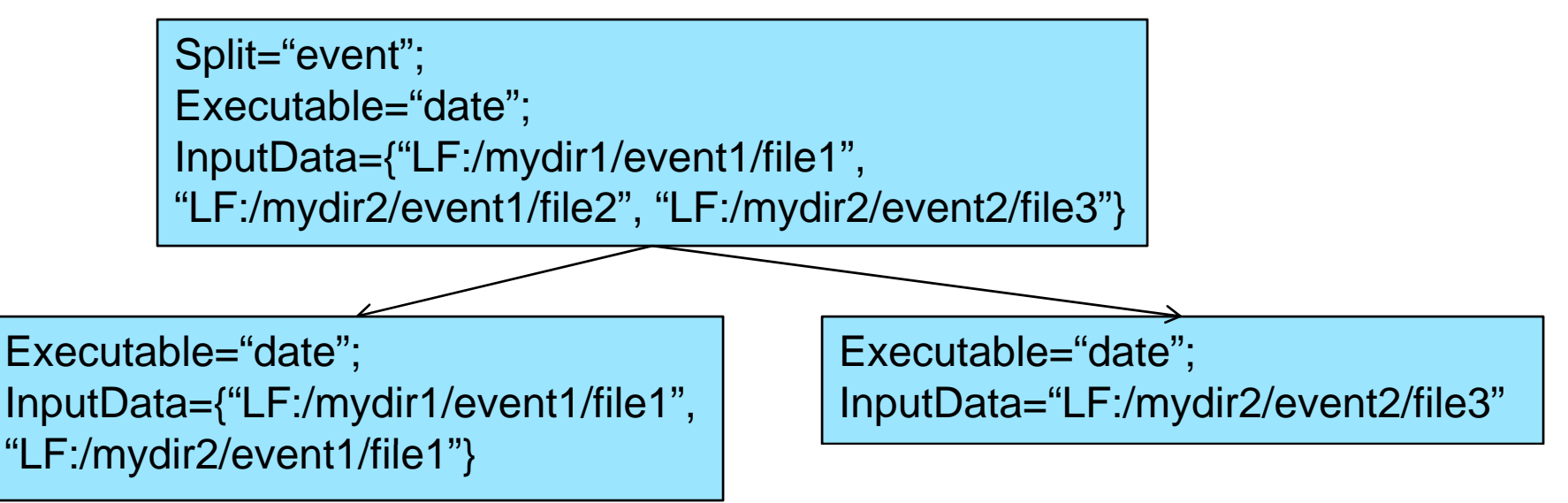

26 March 2008

## SplitArguments

- **□ Can be combined with any of the previous** methods.
- **Exery job will be submitted as many times as** entries in the SplitArguments

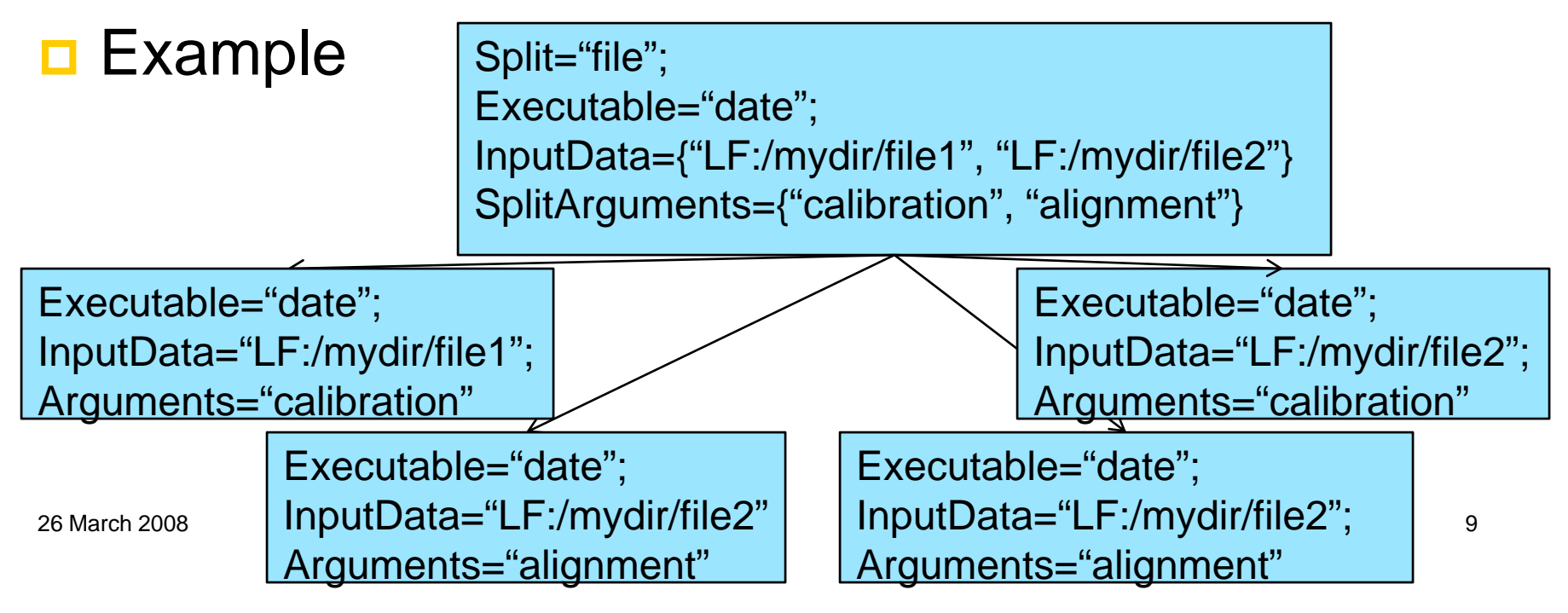

## **Splitting Patterns**

- **<u>n</u>** Used to have different values on each subjob
- **□ Can be used for: OutputDir, OutputFile,** Arguments
- **□ #alien(pattern)#**

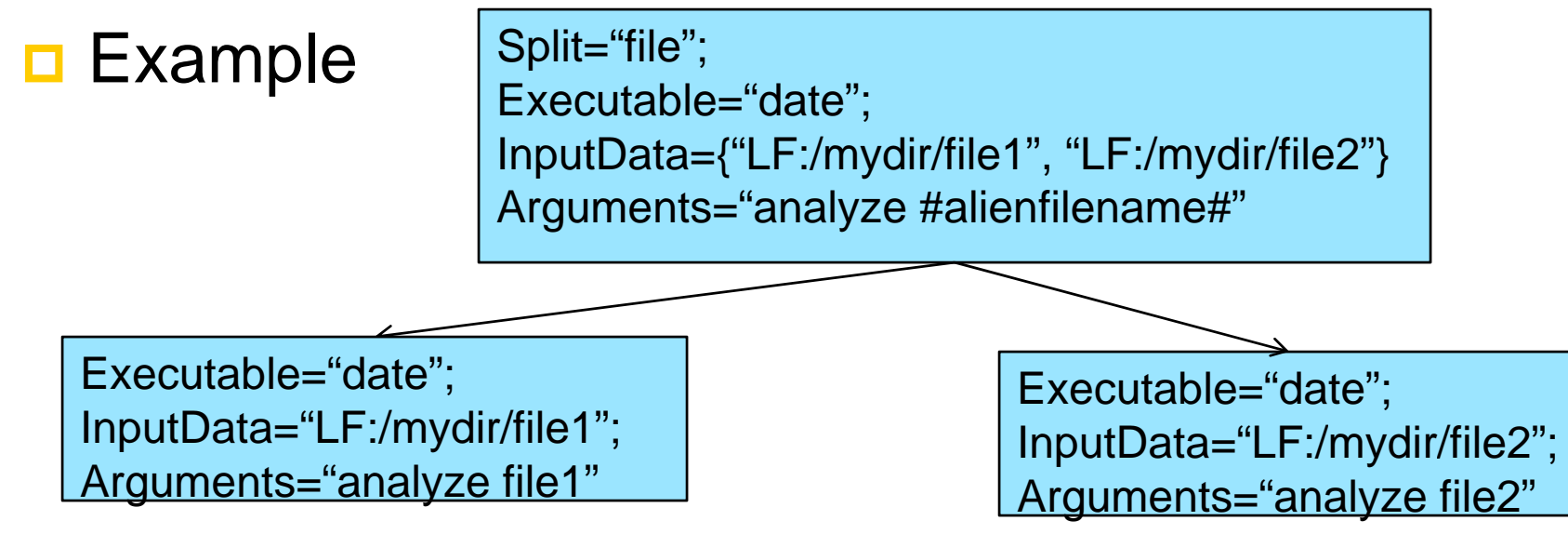

### All possible patterns

- **□** filename
- **□** fulldir

(dir)+

- Based on the InputData. If there is more than one inputdata, the pattern can be prepended by: first, last, all
- **□** \_counter
	- Category of the splitting (be careful!!)
- **□** \_split
	- Number of the subjob: 1, 2, 3 ...

\_counter and \_split can specify format (i.e. \_split%03i)

## AliEn pattern examples

Split="file"; Executable="date"; InputData={"LF:/mydir1/dir1/file1", "LF:/mydir2/dir2/file2"} Arguments="#alienfilename# #alienfulldir# #aliendir# #aliendirdir# #alien\_counter# #alien\_split#"

Executable="date"; InputData="LF:/mydir/file1";

Arguments="file1 /mydir1/dir1/file1 dir1 mydir1 /mydir1/dir1/file1 1"

Executable="date";

InputData="LF:/mydir/file2";

<u>Arguments="file2 /mydir2/dir2/file2 dir2 mydir2 /mydir2/dir2/file2 2"</u>

#### Mergi erging

- **□ Once all the subjobs finish, AliEn can submit** jobs to merge the output
- □ Merge={"<input>:<jdl>:<output>"}
- **□ Example:**

```
Split="file";
Executable="aliroot";
InputData={"LF:/mydir/file1", "LF:/mydir/file2"};
OutputFile={"histogram.root", "histogram.log"}
Merge={"histogram.root:/alice/jdl/mergeroot.jdl:Newhistogram.root",
        "histogram.log:/alice/jdl/mergetxt.jdl:Newhistogram.log"}
```
### InputDataList

- $\Box$  Get the list of files that will be anylized by the job
- **<u>n</u>** AliEn will create a file in the working directory before the job runs
- **□ InputDataListFormat:** 
	- Xml-single
	- Xml-group
	- Merge:<lfn>:
		- **□** <lfn> is an xml file with one entry per file
		- $\Box$  The output will be another xml file with the files that the subjob has as inputdata

### Conclusions

- $\Box$  Splitting jobs simplifies handling multiple jobs
	- 'masterjob <id>' to follow up status
- □ Several splitting mechanism:
	- **Production, file, SE, directory, event**
	- SplitArguments
- **□** Split patterns can be used to configure subjobs
- **<u>n</u> Easy merging of all the subjobs**

http://alien.cern.ch/twiki/bin/view/AliEn/HowToUseAliEn#Splitting\_jobs